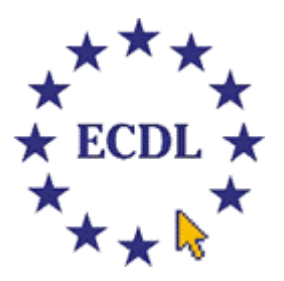

## MODULO 1 - Concetti di base della Tecnologia dell'Informazione

### 1.5 Reti informatiche

### $1.5.1$  LAN e WAN

Conoscere il significato di LAN (Local Area Network) e di WAN (Wide Area Network). Sapere quali sono i vantaggi del lavoro di gruppo e della condivisione delle risorse in rete.

### 1.5.2 La rete telefonica e i computer

Capire l'uso della rete telefonica nei sistemi informatici. Capire cosa significa rete pubblica di dati commutata (Public Switched Data Network, PSDN), rete digitale integrata nei servizi (Integrated Service Digital Network, ISDN), comunicazioni via satellite. Capire i termini fax, telex, modem, digitale, analogico, baud (misurato in bps, bit per secondo).

#### 1.5.3 Posta elettronica

Capire il termine "posta elettronica" e quali sono i suoi usi. Sapere cos'è necessario per inviare e ricevere messaggi di posta elettronica. Conoscere quali sono le principali attrezzature informatiche e di telecomunicazione necessarie per usare la posta elettronica.

### 1.5.4 Internet

Sapere cos'è Internet: il concetto di base, i suoi usi principali. Conoscere i vantaggi economici di usare Internet rispetto agli altri sistemi di comunicazione. Sapere cos'è un motore di ricerca. Conoscere la differenza tra Internet e World Wide Web (www).

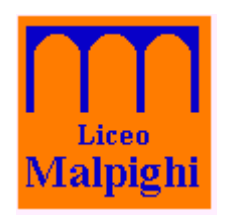

### **Avvertenza**

I presenti lucidi sono stati elaborati nel contesto dei corsi ECDL organizzati dal Liceo "Malpighi" di Bologna, come supporto alle lezioni teoriche e per fornire una "dispensa" minima agli allievi. Sono pensati per essere stampati e fotocopiati in bianco e nero.

Il materiale non è di pubblico dominio ma è liberamente utilizzabile da chiunque lo trovi di suo interesse. Saremo grati a quanti vorranno segnalarci refusi e inesattezze di varia natura.

Per informazioni rivolgersi a:

### **Prof. Roberto Mastri**

### **Istituto "M. Malpighi"**

Scuola Media Inferiore Legalmente Riconosciuta Scuola Superiore Paritaria: Liceo Scientifico Liceo Economico Europeo Liceo Linguistico ad indirizzo Comunicazione Europea

> Via S.Isaia, 77 - 40123 Bologna tel. 051/6491560 - fax 051/6492084 ecdl@liceomalpighi.bo.it http://www.liceomalpighi.bo.it/

# Strumenti di ricerca

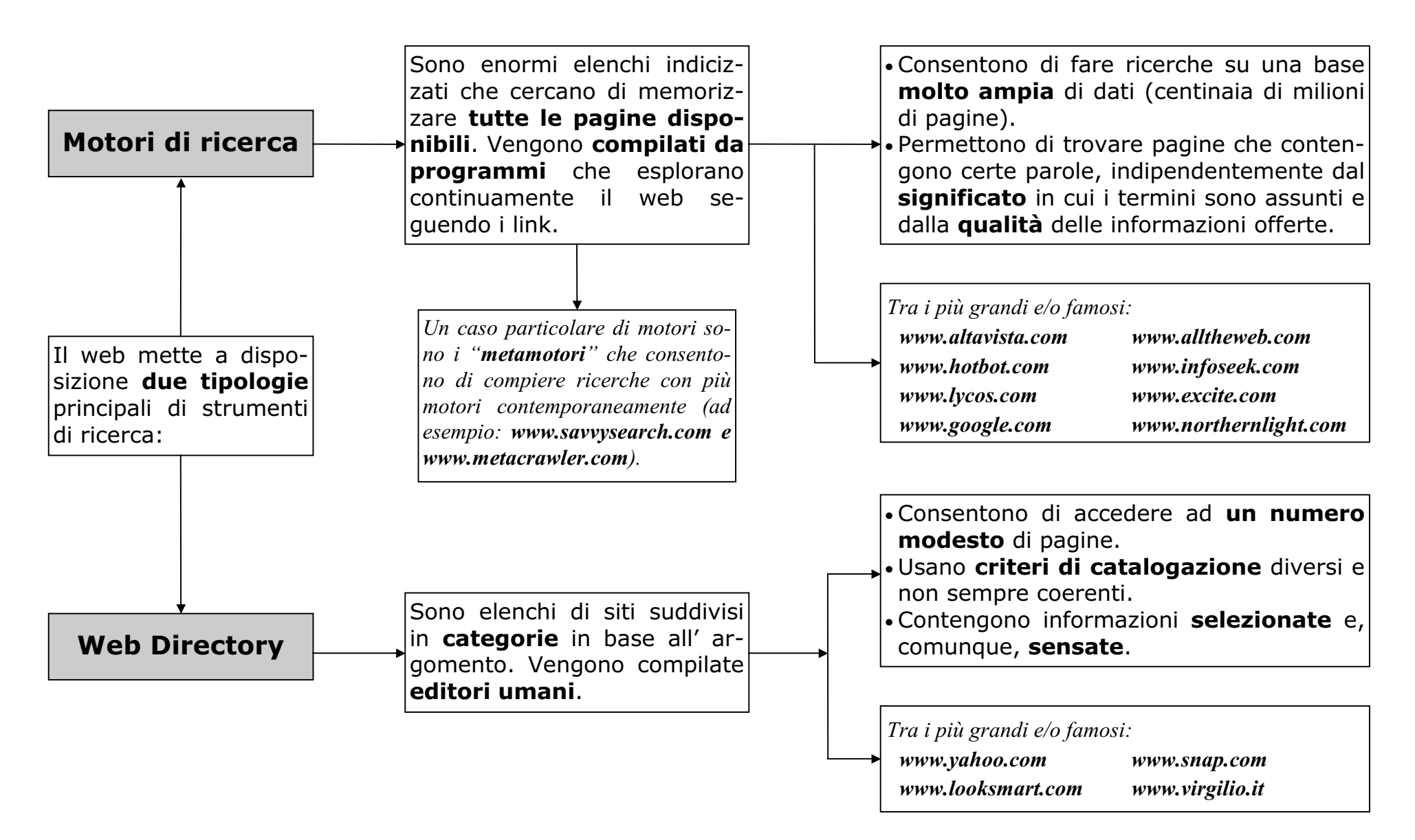

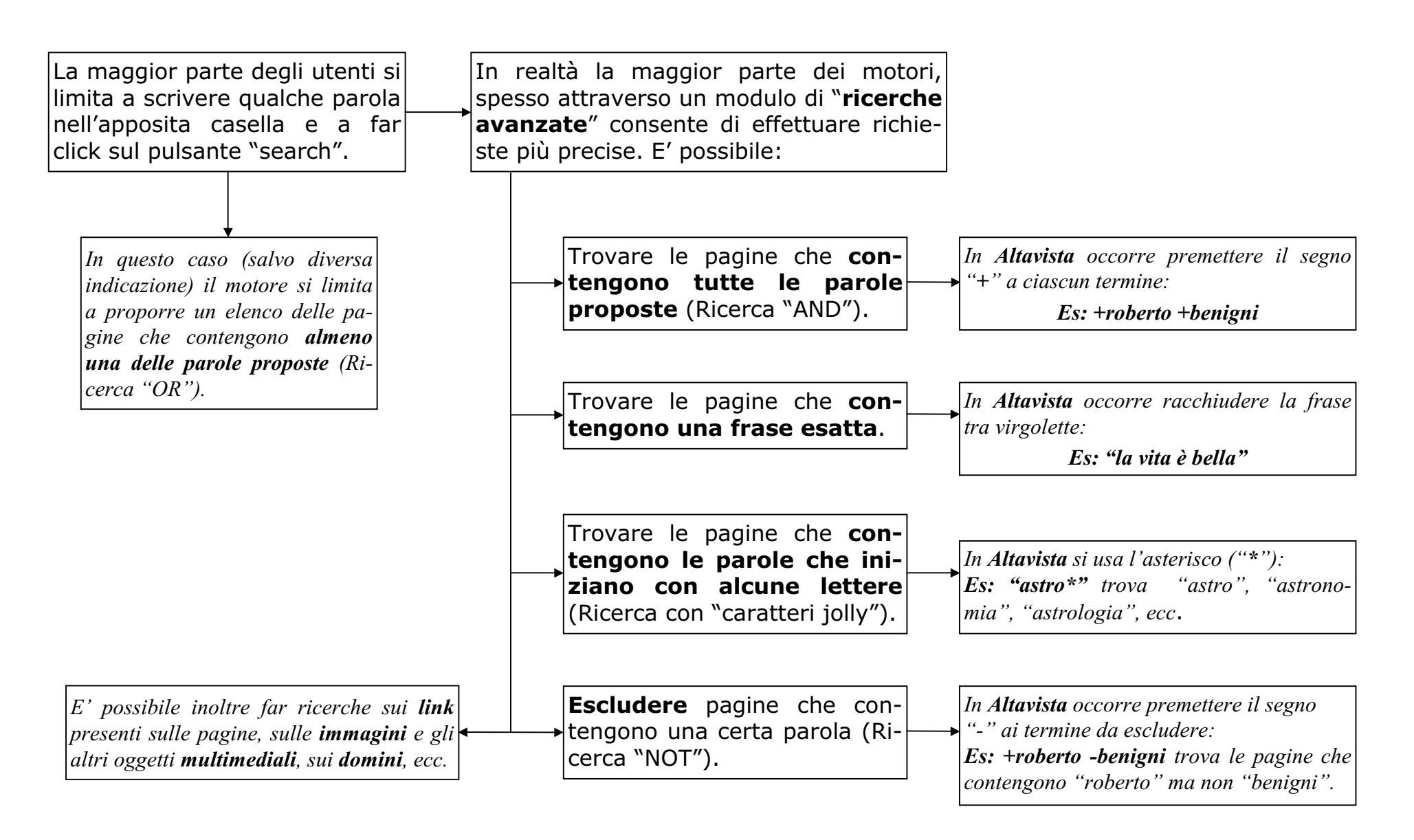

In Internet sono disponibili **quantità sterminate** di informazioni, di valore notevolmente diverso e senza una chiave di accesso razionale.

La ricerca, pertanto, non può procedere meccanica**mente** (come, in parte, potrebbe avvenire sul catalogo di una biblioteca) ma richiede l'adozione di precise strategie.

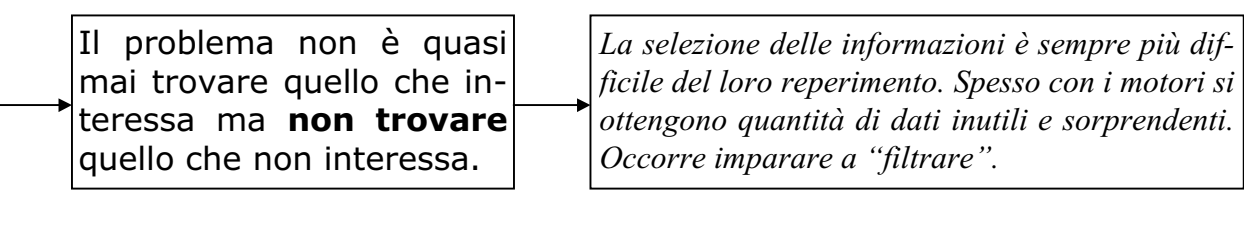

Non basta sapere che cosa si sta cercando (l' argomento) occorre chiedersi che tipo di informazione si desidera.

Non tutte le informazioni accessibili via web sono indicizzate nei motori di ricerca.

Prima di cercare è spesso utile trovare uno strumento di ricerca.

per svariati fini: 1) Per comprarlo, 2) Per trovare testi (o recensioni) su quell'opera. 3) Per leggerlo on line. In ciascuno di questi casi si cerca un diverso tipo di informazione (indirizzi di librerie on-line, di

Si può fare una ricerca su un titolo di un libro

pagine tematiche su un certo autore, oppure di hiblioteche on line).

I cataloghi delle biblioteche, per esempio, sono disponibili in web, ma il loro contenuto non è registrato da alcun motore. Le pagine che ci mostrano, infatti sono generate "on the fly" da programmi di database collegati a un webserver.

Per costruire una bibliografia è preferibile cominciare a cercare una biblioteca che abbia il catalogo on line; per compare un libro è meglio cercare prima una libreria; per trovare un testo on line, una **biblioteca** on line, e cosi via. Spesso un solo sito specializzato su un argomento fornisce più informazioni e link di quante se ne potrebbero trovare in ore di ricerche con un motore

Normalmente Internet viene identificata con il suo aspetto più famoso che, non a caso, è stato il principale protagonista della diffusione della rete: il World Wide Web, ossia le "pagine da navigare".

Ma, in realtà, i protocolli TCP/IP offrono una base di connessione che i programmi possono sfruttare in infiniti modi, secondo la fantasia degli sviluppatori.

Alcune modalità di utilizzo della rete sono però state standardizzate con la definizione di protocolli, ovvero di linguaggi comuni, che consentono a programmi diversi di comunicare tra loro e di gestire certi servizi.

Pur nella loro diversità (dipendente dalla pluralità di esigenze a cui devono rispondere) i protocolli prevedono che i programmi che utilizzano i vari servizi siano costruiti secondo il modello client-server.

Per esempio i programmi per "navigare" (qualunque sia il tipo di elaboratore che li utilizza) condividono il protocollo http (Hyper-Text Transfer Protocol) quelli di posta l'smtp (Simple Mail Transfer Protocol), ecc.

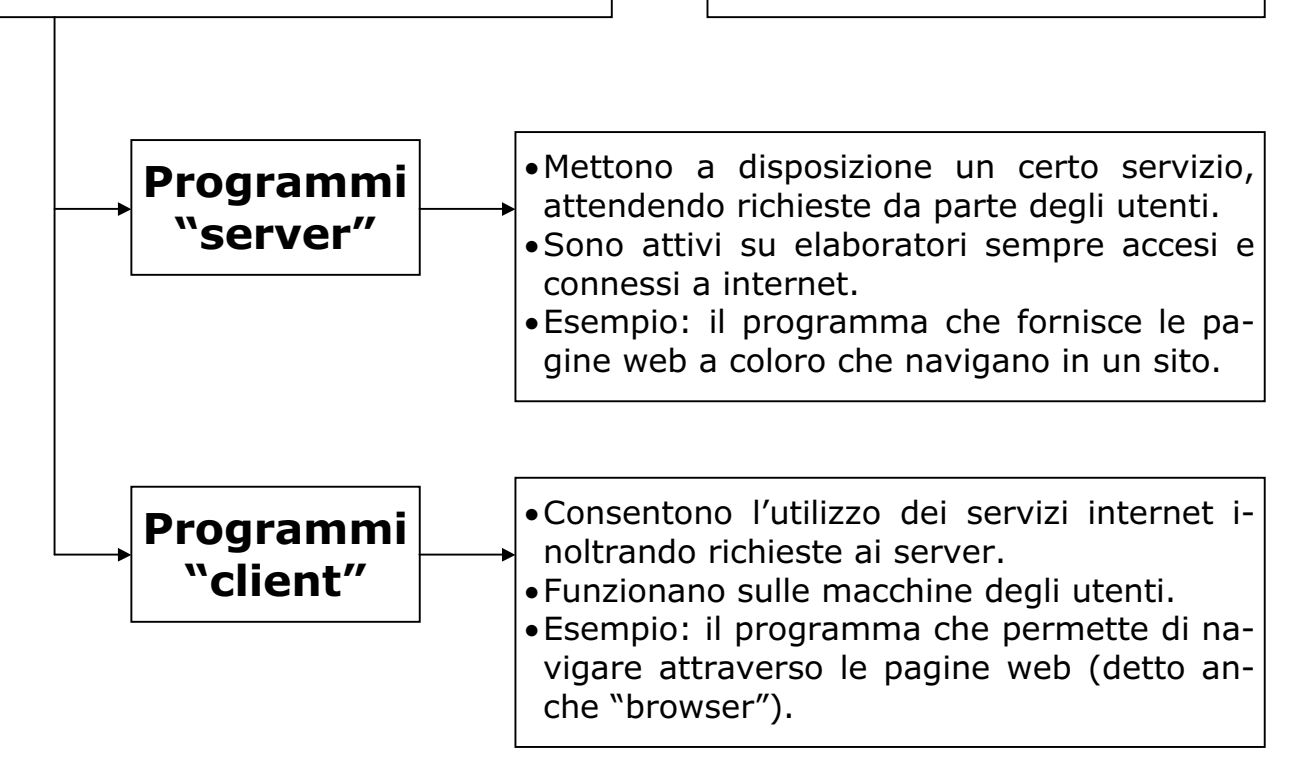

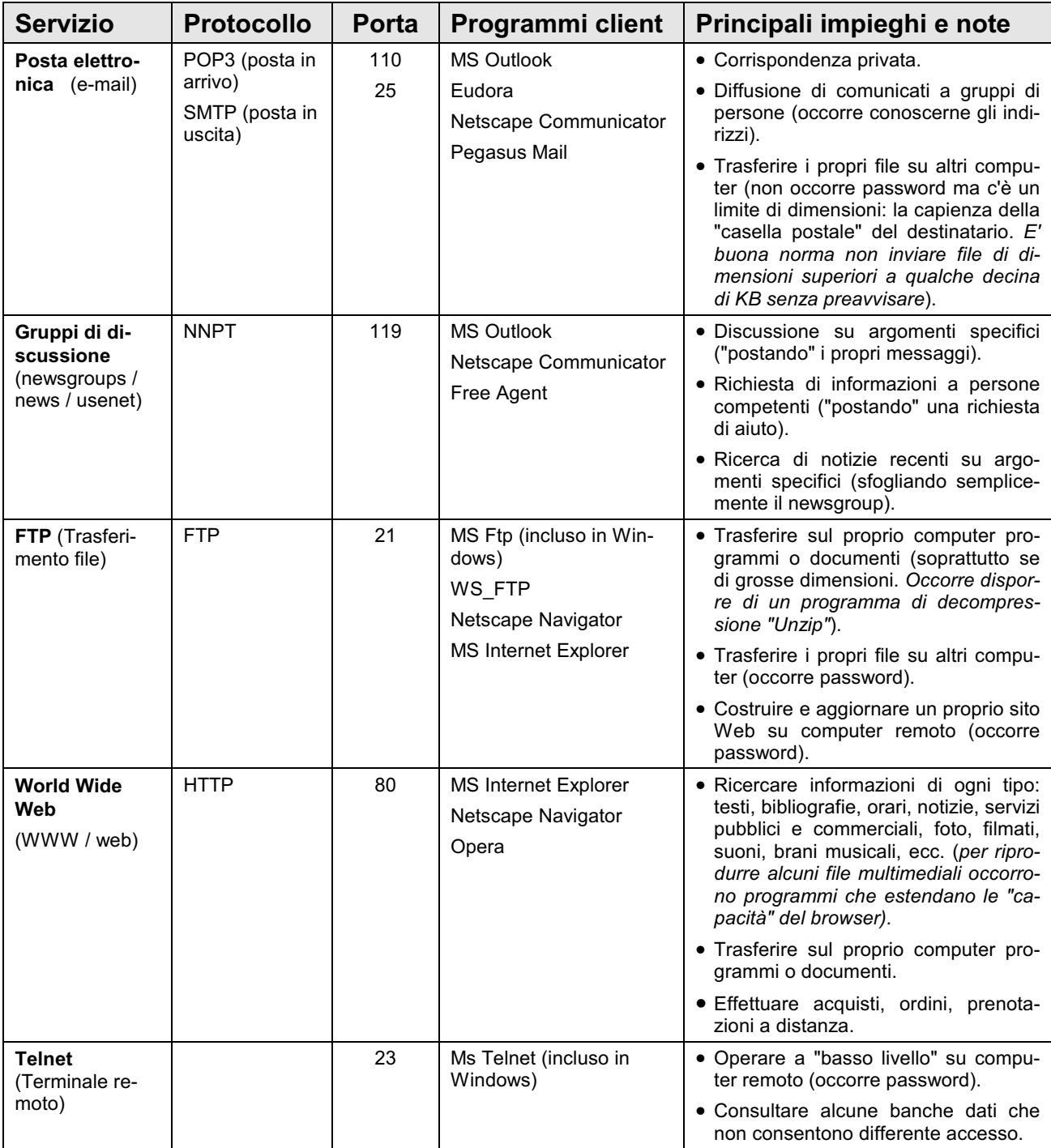

# **Gli Internet Service Provider (ISP)**

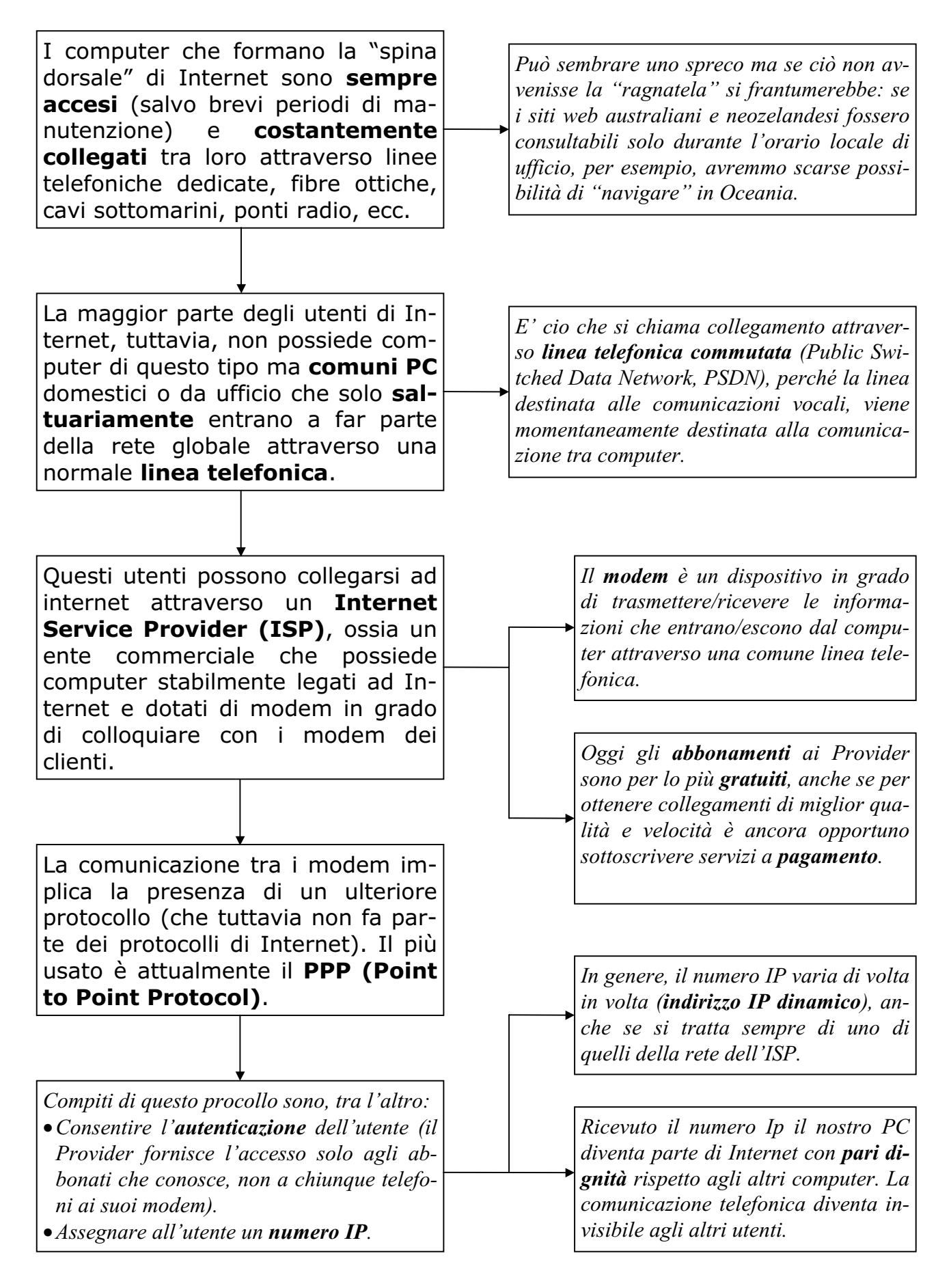

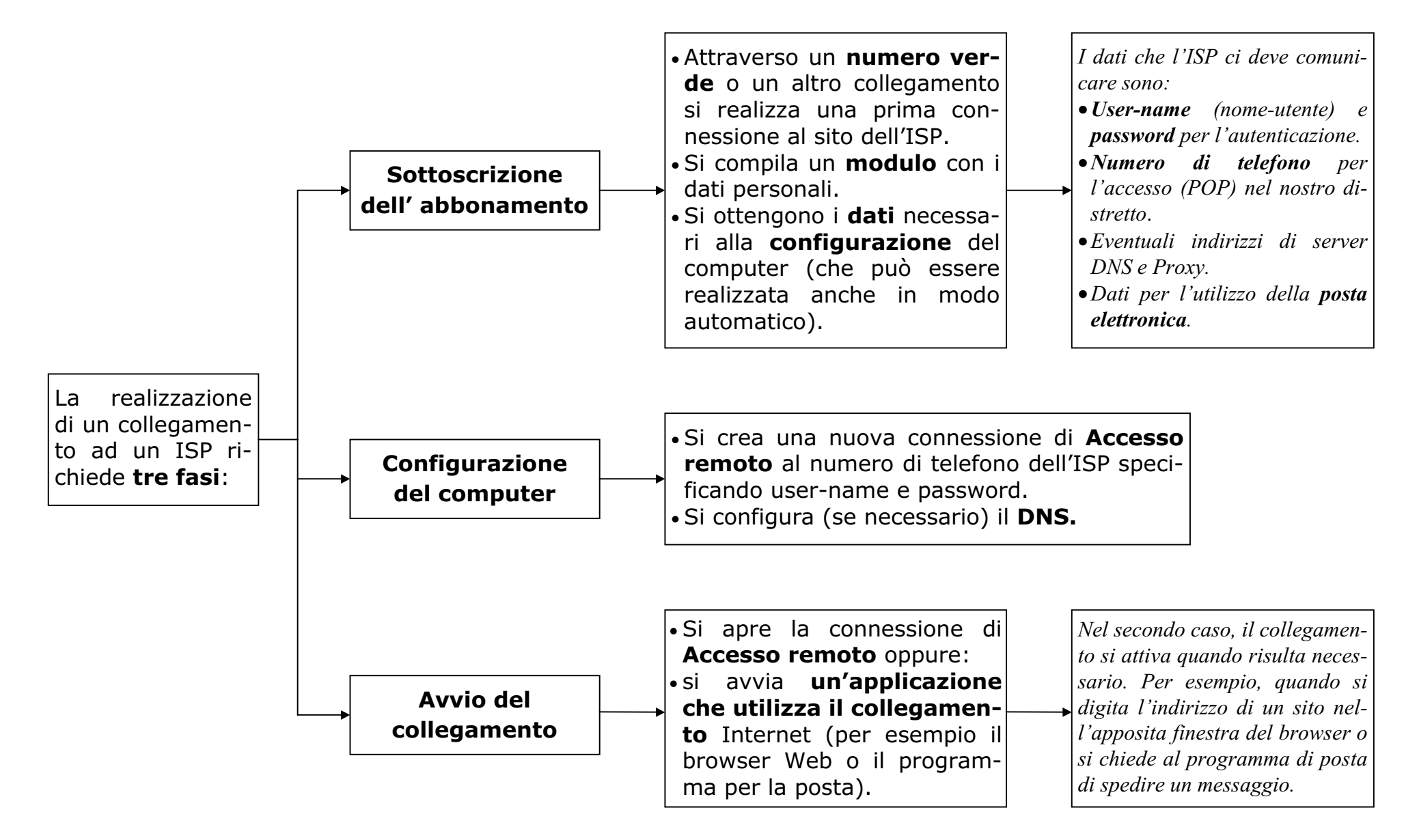

# Creazione di una connessione di Accesso remoto

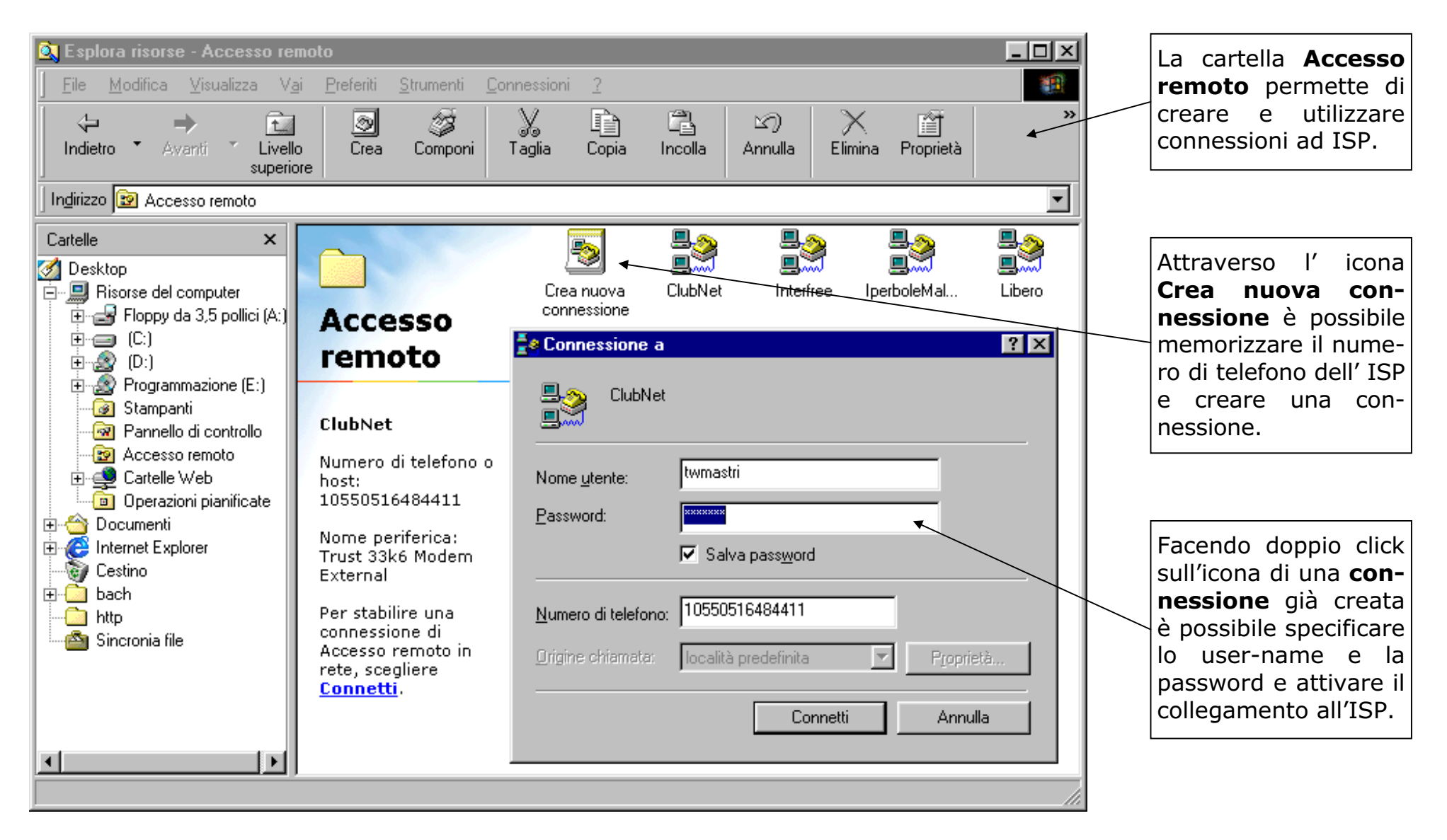

# Confronto tra le diverse tecnologie di collegamento tramite ISP

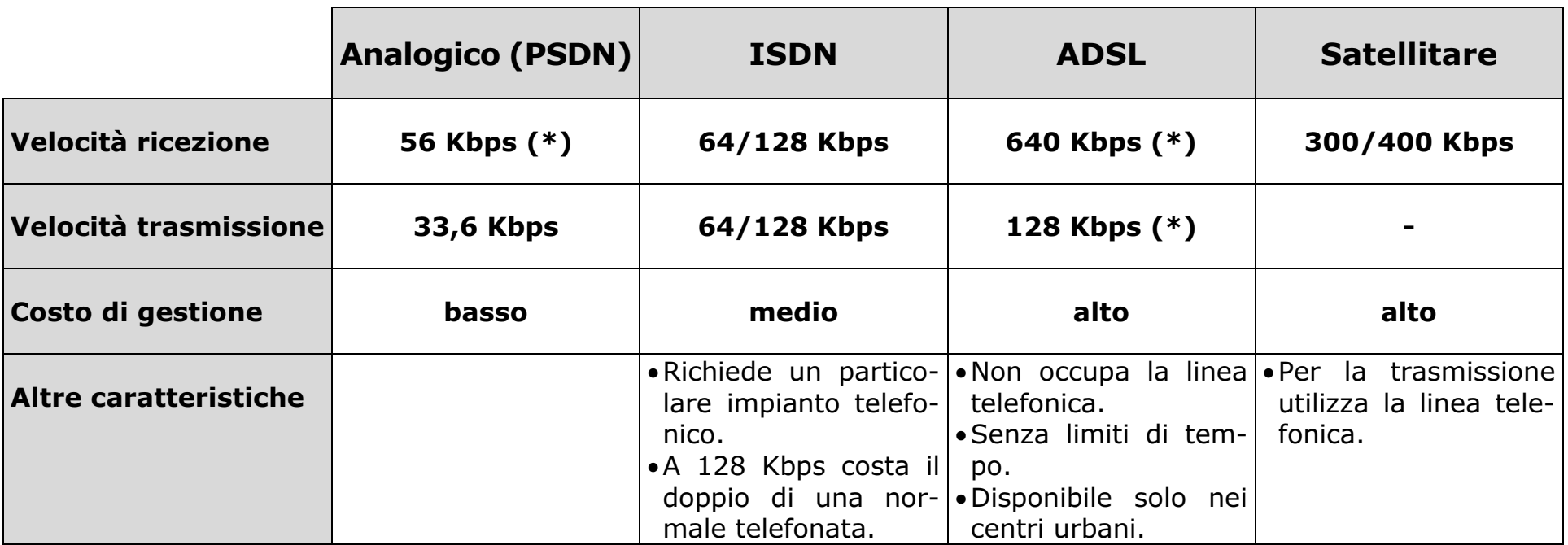

(\*) Valore massimo teorico. Nella pratica la velocità realmente fruibile ("larghezza di banda") dipende dalle condizioni di abbonamento praticate dall'ISP.

# Quanto costa usare Internet

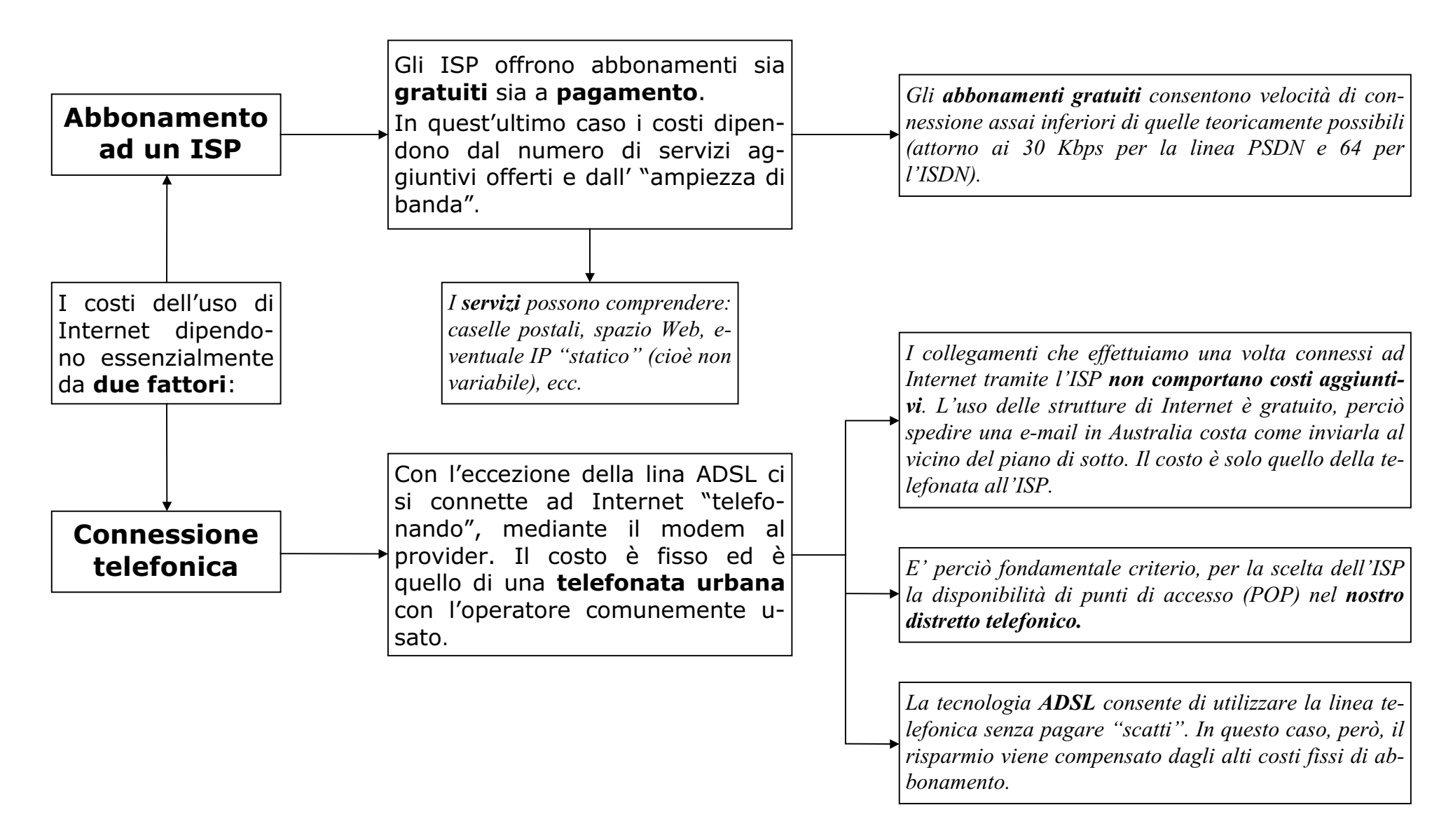

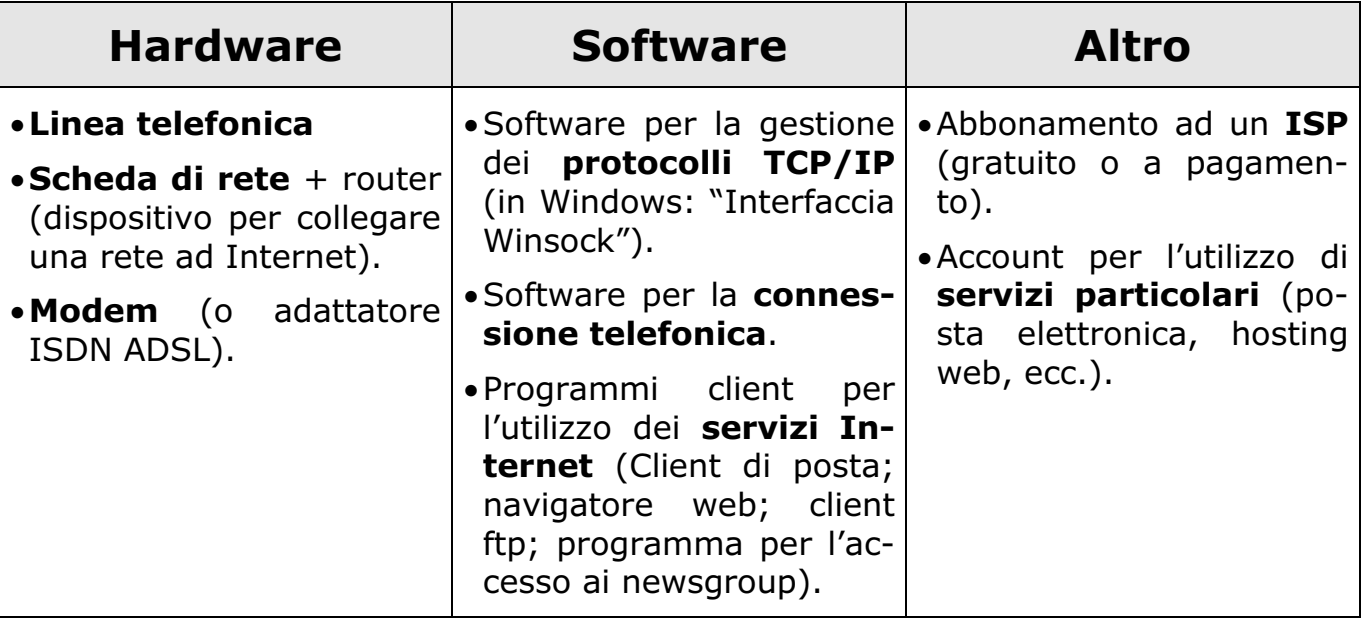